# **Echtzeitsysteme - Übungen**

## Messung von Ausführungszeiten & Antwortzeiten

Sommersemester 2024

#### Eva Dengler Peter Wägemann

Friedrich-Alexander-Universität Erlangen-Nürnberg (FAU) Lehrstuhl Informatik 4 (Systemsoftware) <https://sys.cs.fau.de>

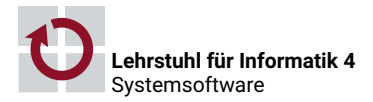

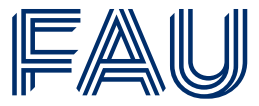

Friedrich-Alexander-Universität **Technische Fakultät** 

## **Bekannte Probleme & beliebte Fehler Vorsicht eingebettete Hardware!**

- Problem: Debugger reagiert nicht, Board lässt sich nicht flashen ⇒ USB-Kabel abstecken & anstecken
- Falls immer noch keine Reaktion

⇒ make unbrick, Anweisungen des Befehls folgen

- Vorsicht bei wackeligen Jumper-Kabeln
- make gdb weniger fragil als gdb-Dashboard (make debug)
- Vorsicht bei printf-Debugging
- Vorsicht: ezs\_printf macht gepufferte Ausgabe
- Verwendung von Fließkomma-Arithmetik und Typecasts . . .
- Keine leuchtenden LEDs
	- ⇒ anderes Board probieren

# **Übersicht**

## [Interruptbehandlung](#page-3-0)

[ISR & DSR](#page-4-0)

[eCos-Unterbrechungsbehandlung](#page-7-0) [Einflüsse der Ausführungszeit](#page-20-0) **[Zeitmessung](#page-28-0)** [Zeitgeber](#page-29-0) [Probleme von Messungen](#page-32-0) [Was bedeutet Antwortzeit?](#page-34-0)

[Aufgabe: Antwortzeit](#page-37-0)

[Auflösung von Zeiten in eCos](#page-40-0)

# <span id="page-3-0"></span>**Übersicht**

## [Interruptbehandlung](#page-3-0)

#### [ISR & DSR](#page-4-0)

## [eCos-Unterbrechungsbehandlung](#page-7-0)

[Einflüsse der Ausführungszeit](#page-20-0)

**[Zeitmessung](#page-28-0)** 

[Zeitgeber](#page-29-0)

[Probleme von Messungen](#page-32-0)

[Was bedeutet Antwortzeit?](#page-34-0)

[Aufgabe: Antwortzeit](#page-37-0)

[Auflösung von Zeiten in eCos](#page-40-0)

## <span id="page-4-0"></span>**Unterbrechungen, Prologe, Epiloge**

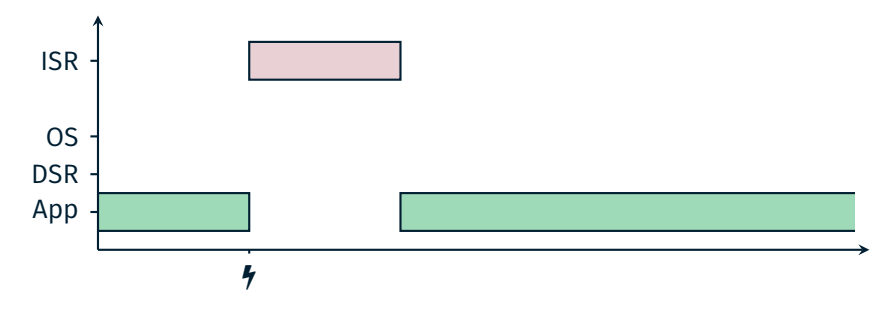

#### **Interrupt-Service-Routinen-Ausführung**

- Unverzüglich, *asynchron*, durch Hardware ausgelöst  $\sim$  auch innerhalb von Kernelfunktionen!
- Innerhalb ISR *keine Systemaufrufe* erlaubt! ⇒ Anmelden einer Deferrable Service Routine (DSR)

# **Unterbrechungen, Prologe, Epiloge**

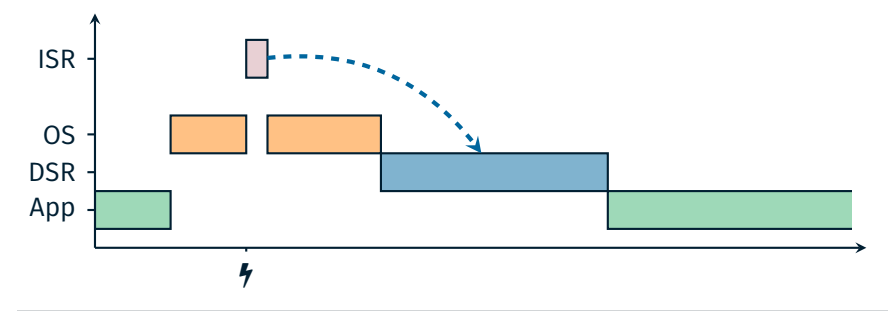

#### **Deferrable-Service-Routinen-Ausführung**

- *Synchron* zum Scheduler
- Falls Scheduler nicht verriegelt: *Unverzüglich* nach ISR
- sonst: Beim *Verlassen* des Betriebsystemkerns

**Synonym:** *Prolog-Epilog-Schema* bzw. *top/bottom half*

## **eCos-Systemarchitektur Kernel – Interruptbehandlung**

- Interrupt Service Routine (ISR)
	- Unverzügliche Ausführung
	- Asynchron
	- Kann DSR anfordern
- Deferred Service Routine (DSR)
	- Verzögerte Ausführung (beim Verlassen des Kernels)
	- Synchron

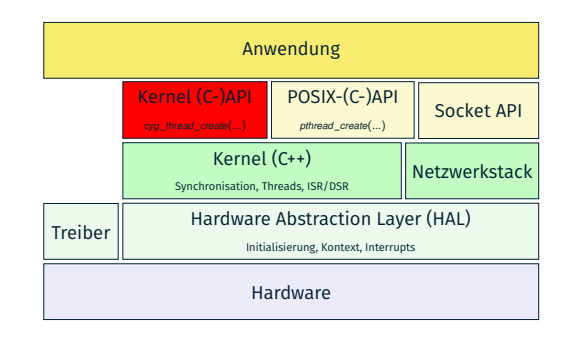

## <span id="page-7-0"></span>**Wie behandle ich einen Interrupt?**

#### Anmeldung von ISR und DSR<sup>1</sup>

```
#include <cyg/kernel/kapi.h>
void cyg_interrupt_create
(
 cyg_vector_t vector ,
 cyg_priority_t priority ,
 cyg_addrword_t_data,
 cvg_ISR_t * isr,
 cyg_DSR_t * dsr,
 cyg_handle_t * handle ,
 cyg_interrupt* intr
);
```
■ Interruptvektornummer

 $\rightsquigarrow$  Hardwarehandbuch

<sup>1</sup><http://ecos.sourceware.org/docs-latest/ref/kernel-interrupts.html>

```
#include <cyg/kernel/kapi.h>
void cyg_interrupt_create
(
 cyg_vector_t vector ,
 cyg_priority_t priority ,
 cyg_addrword_t_data,
 cvg_ISR_t * isr,
 cyg_DSR_t * dsr ,
 cyg_handle_t * handle ,
 cyg_interrupt* intr
);
```
- Interruptpriorität
- für unterbrechbare Unterbrechungen (hardwareabhängig)

<sup>1</sup><http://ecos.sourceware.org/docs-latest/ref/kernel-interrupts.html>

```
#include <cyg/kernel/kapi.h>
void cyg_interrupt_create
(
 cyg_vector_t vector ,
 cyg_priority_t priority ,
 cyg_addrword_t_data,
 cvg_ISR_t * isr,
 cyg_DSR_t * dsr ,
 cyg_handle_t * handle ,
 cyg_interrupt* intr
);
```
■ Beliebiger Übergabeparameter für ISR/DSR

<sup>1</sup><http://ecos.sourceware.org/docs-latest/ref/kernel-interrupts.html>

```
#include <cyg/kernel/kapi.h>
void cyg_interrupt_create
(
 cyg_vector_t vector ,
 cyg_priority_t priority ,
 cyg_addrword_t_data,
 cvg_ISR_t * isr,
 cyg_DSR_t * dsr ,
 cyg_handle_t * handle ,
 cyg_interrupt* intr
);
```
■ Funktionszeiger auf *ISR-Implementierung*

```
Signatur:
```
cyg\_uint32 (\*)(cyg\_vector\_t, cyg\_addrword\_t)

<sup>1</sup><http://ecos.sourceware.org/docs-latest/ref/kernel-interrupts.html>

```
#include <cyg/kernel/kapi.h>
void cyg_interrupt_create
(
 cyg_vector_t vector ,
 cyg_priority_t priority ,
 cyg_addrword_t_data,
 cvg_ISR_t * isr,
 cyg_DSR_t * dsr ,
 cyg_handle_t * handle ,
 cyg_interrupt* intr
);
```
■ Funktionszeiger auf *DSR-Implementierung*

#### Signatur:

cyg\_uint32 (\*)(cyg\_vector\_t, cyg\_ucount32, cyg\_addrword\_t)

<sup>1</sup><http://ecos.sourceware.org/docs-latest/ref/kernel-interrupts.html>

```
#include <cyg/kernel/kapi.h>
void cyg_interrupt_create
(
cyg_vector t vector.
cyg_priority_t priority ,
cyg_addrword_t_data,
cvg_ISR_t * isr,
cyg DSR t* dsr.
cyg_handle_t * handle ,
cyg_interrupt* intr
);
```
■ Handle und Speicher für *Interruptobjekt*

#### Achtung: cyg\_interrupt\_create befüllt nur die Datenstrukturen ⇒ Aktivierung mittels cyg\_interrupt\_attach(handle) erforderlich

<sup>1</sup><http://ecos.sourceware.org/docs-latest/ref/kernel-interrupts.html>

```
#include <cyg/kernel/kapi.h>
void cyg_interrupt_create
(
 cyg_vector_t vector ,
 cyg_priority_t priority ,
 cyg_addrword_t_data,
 cvg_ISR_t * isr,
 cyg DSR t* dsr.
 cyg_handle_t * handle ,
 cyg_interrupt * intr
);
```
Zusätzlich: Vektoren können individuell aktiviert/deaktiviert werden: cyg\_interrupt\_(un)mask(VECTOR)

<sup>1</sup><http://ecos.sourceware.org/docs-latest/ref/kernel-interrupts.html>

```
cyg_uint32 isr ( cyg_vector_t vector , cyg_addrword_t data ) {
    cyg_{bol_t} dsr_required = 0;
    ...
    cyg_acknowledge_isr ( vector );
    if (dsr_required) {
      return CYG ISR CALL DSR :
    } else {
      return CYG_ISR_HANDLED ;
    }
}
```
- 1. Beliebiger ISR-Code
- 2. Bestätigung der Interruptbehandlung *Wozu ist das gut?*
- 3. Anforderung einer DSR **oder**
- 4. Rückkehr ohne DSR

```
cyg_uint32 isr ( cyg_vector_t vector , cyg_addrword_t data ) {
    cyg_{2}bool_{t} dsr_required = 0;
    ...
    cyg_acknowledge_isr ( vector );
    if (dsr_required) {
      return CYG ISR CALL DSR :
    } else {
      return CYG_ISR_HANDLED ;
    }
}
```
- 1. Beliebiger ISR-Code
- 2. Bestätigung der Interruptbehandlung *Wozu ist das gut?*
- 3. Anforderung einer DSR **oder**
- 4. Rückkehr ohne DSR

```
cyg_uint32 isr ( cyg_vector_t vector , cyg_addrword_t data ) {
    cyg_bool_t dsr_required = 0;
    ...
    cyg_acknowledge_isr ( vector );
    if (dsr_required) {
      return CYG ISR CALL DSR :
    } else {
      return CYG_ISR_HANDLED ;
    }
}
```
- 1. Beliebiger ISR-Code
- 2. Bestätigung der Interruptbehandlung *Wozu ist das gut?*
- 3. Anforderung einer DSR **oder**
- 4. Rückkehr ohne DSR

```
cyg_uint32 isr ( cyg_vector_t vector , cyg_addrword_t data ) {
    cyg_{2}bool_{t} dsr_required = 0;
    ...
    cyg_acknowledge_isr ( vector );
    if (dsr_required) {
      return CYG ISR CALL DSR :
    } else {
      return CYG_ISR_HANDLED ;
    }
}
```
- 1. Beliebiger ISR-Code
- 2. Bestätigung der Interruptbehandlung *Wozu ist das gut?*
- 3. Anforderung einer DSR **oder**
- 4. Rückkehr ohne DSR

```
Beispiel einer minimalen DSR
void dsr_function (
cyg_vector_t vector ,
  cyg_ucount32 count ,
  cyg_addrword_t data )
{
...
}
```
- 1. Anzahl der ISRs, die diese DSR anforderten
	- $\rightsquigarrow$  normalerweise 1
- 2. Ausführung *synchron* zum Scheduler *Was bedeutet das?*

```
Beispiel einer minimalen DSR
void dsr_function (
cyg_vector_t vector ,
  cyg_ucount32 count ,
  cyg_addrword_t data )
{
...
}
```
- 1. Anzahl der ISRs, die diese DSR anforderten
	- $\rightsquigarrow$  normalerweise 1
- 2. Ausführung *synchron* zum Scheduler *Was bedeutet das?*

# <span id="page-20-0"></span>**Übersicht**

## [Interruptbehandlung](#page-3-0)

[ISR & DSR](#page-4-0)

[eCos-Unterbrechungsbehandlung](#page-7-0)

## [Einflüsse der Ausführungszeit](#page-20-0)

**[Zeitmessung](#page-28-0)** 

[Zeitgeber](#page-29-0)

[Probleme von Messungen](#page-32-0)

[Was bedeutet Antwortzeit?](#page-34-0)

[Aufgabe: Antwortzeit](#page-37-0)

[Auflösung von Zeiten in eCos](#page-40-0)

```
uint64_t count\_positive(int64_t * array, size_t size)2 uint64 t count = 0;
      for(int i = 0; i < size; i++){
4 if \begin{array}{ll} \text{array}[i] > 0) \{5 \end{array}\begin{matrix}5 & 3\\6 & 3\end{matrix} count ++;
6 }
7 }
\overline{\textbf{8}} return count:
\overline{9}
```
#### **Benchmark-Programm**

- Iteration über Array mit variabler Größe
- Zählen der positiven Zahlen in Array

#### ☞ **Wie verhält sich die Ausführungszeit bei 10.000 Messungen?**

# **Histogramm: Ausführungszeiten**

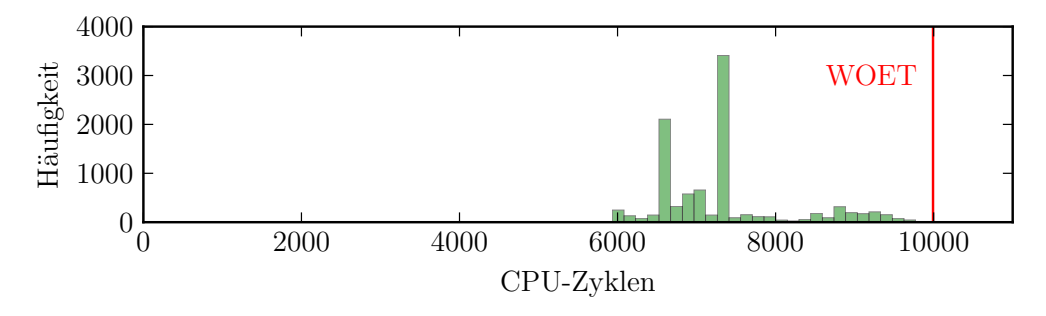

- Maximum der beobachteten Ausführungszeiten (engl. worst-observed execution time **WOET**)
- 10.000 Ausführungen der Funktion count\_positive()
- Maximum: 9992 CPU-Zyklen
- Hohe Streuung der Ausführungszeiten Warum?

## **Setup der Messung: Applikation**

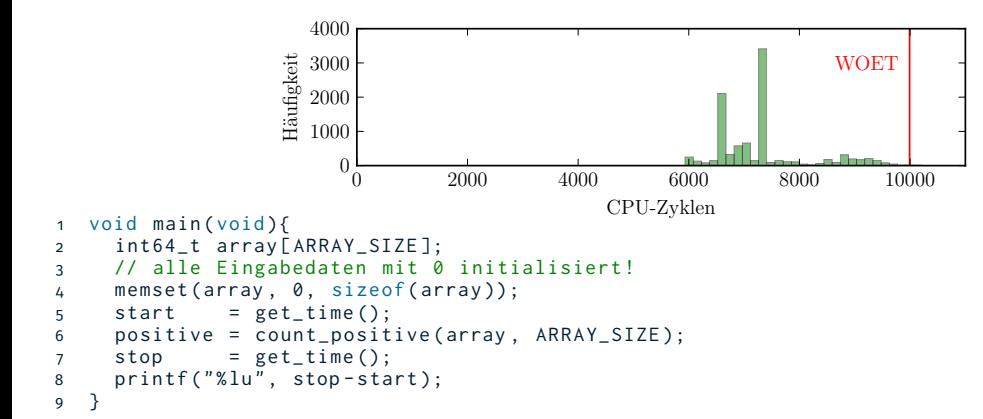

Ausführungszeit unabhängig von unterschiedlichen Eingabedaten

- Feste Länge
- Immer mit 0 initialisiert
- ⇒ **kein Einfluss** der Eingabedaten

Woher kommen dann die Schwankungen? <sup>12</sup>

## **Setup der Messung: Hardware**

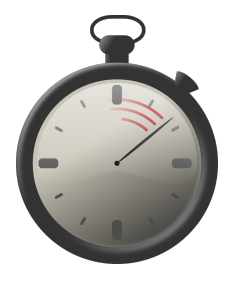

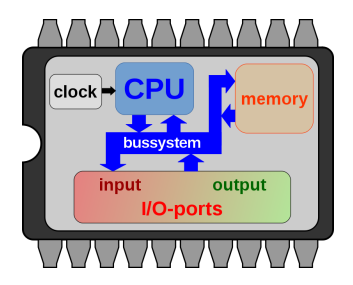

- CPU: Intel Core i7
- Takt:  $\leq$  3.3 GHz
- Cache: 4 MB *Smart* Cache
- Universalbetriebssystem
- Aufgaben-System: zusätzliche Last (stress –cpu 8 –io 8 –hdd 8 –vm 8)

## **Einflüsse der Hardware & des Betriebssystems**

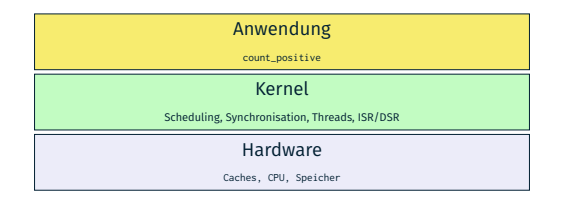

- **Pipelining: spekulative Ausführung** (engl. Branch Prediction)
- Takt: dynamische Änderung möglich (engl. Dynamic Frequency Voltage Scaling, DVFS)
- Cache: heuristische Strategien
- Scheduling
	- Keine Priorisierung von Aufgabe: Completely Fair Scheduler
	- Timer-Interrupts möglich
		- ⇒ **Verdrängung** möglich

Wie verhält sich die Messung auf dem **EZS-Board**?

## count\_positive **auf EZS-Board**

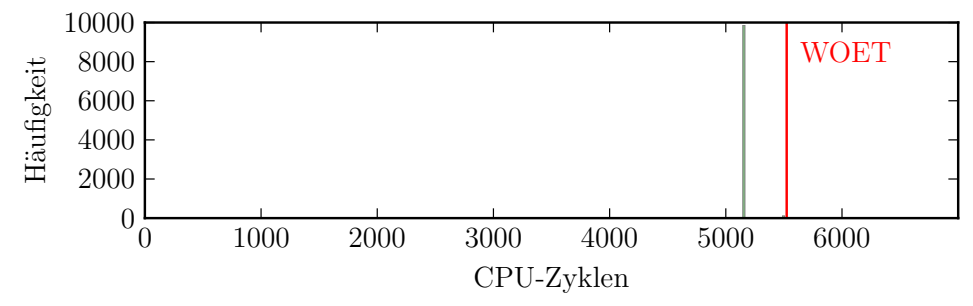

- Geringere Komplexität ❀ *weniger* Streuung
- Trotzdem Unterschiede
	- Hardware
		- 3-stufige Pipeline
		- Branch-Cache: ART Accelerator™
	- Betriebssystem: Schwankungen der Ausführungszeit trotz eines Threads?

#### **Wissen über Hard- & Software essenziell für Echtzeitsysteme** <sup>15</sup>

## **Was beeinflusst die Ausführungszeit? Zusammenfassung**

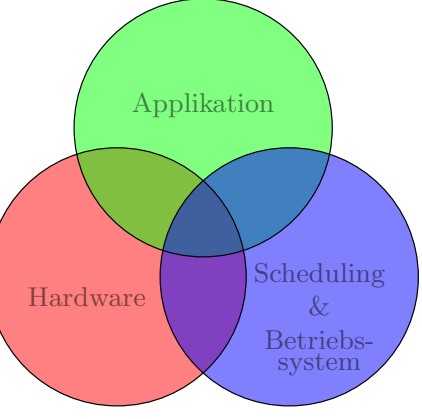

- 1. **Applikation**: Eingabedaten, ...
- 2. **Hardware**: Caches, Pipelining, ...
- 3. **Scheduling**: Höherpriore Aufgaben, Interrupts, Overheads, . . .
	- ⇒ (gegenseitige) Einflüsse **kaum vermeidbar**, aber reduzierbar

# <span id="page-28-0"></span>**Übersicht**

## [Interruptbehandlung](#page-3-0)

[ISR & DSR](#page-4-0) [eCos-Unterbrechungsbehandlung](#page-7-0) [Einflüsse der Ausführungszeit](#page-20-0) [Zeitmessung](#page-28-0) [Zeitgeber](#page-29-0) [Probleme von Messungen](#page-32-0) [Was bedeutet Antwortzeit?](#page-34-0) [Aufgabe: Antwortzeit](#page-37-0) [Auflösung von Zeiten in eCos](#page-40-0)

#### <span id="page-29-0"></span>*Zähler (Counter)* zählen Hardware-Ereignisse

- Externer Drehgeber (Radumdrehung)
- Interner Prozessortakt (hohe Auflösung)
- Externer Quarz (Real-Time Clock)

Äquidistante Ereignisse ermöglichen einen *Zeitgeber (Timer)* für

- Periodische Aktivierung
- *Messen von Zeitabständen*
- *Kontrolliertes Verbrennen von Prozessorzeit*

## Zähler bzw. Zeitgeber bieten zwei Betriebsmodi:

# **Abfragebetrieb (Polling)** Aktives Auslesen des Zählers  $\rightsquigarrow$  bis Erreichen eines vorgegebenen Wertes **Unterbrecherbetrieb (Interrupt)** Zähler unterbricht System  $\rightsquigarrow$  Erreichen eines konfigurierten Zählerstandes

## **Probleme von Taktgebern**

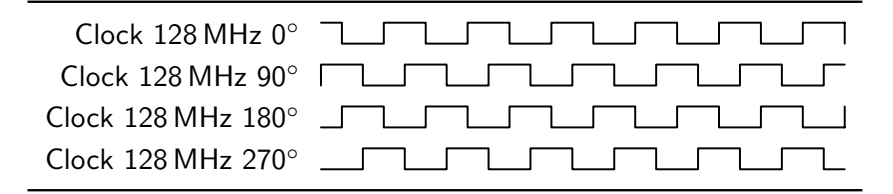

- Clock-Drift
	- Abweichung der internen Uhr von Realzeit
	- Temperaturabhängiger Phasenunterschied
	- Äußerst kritisch in verteilten Echtzeitsystemen
	- Quarz:  $\approx$  10 $^{-6}$  sec/sec = 1 sec in 11,6 Tagen

#### **Lösung**

- Messung mit externer, hochauflösender Uhr
	- ⇒ *Oszilloskop* ❀ Übungsaufgabe

# <span id="page-32-0"></span>**Einschub: Zusammenfassung von Ergebnissen (I)**

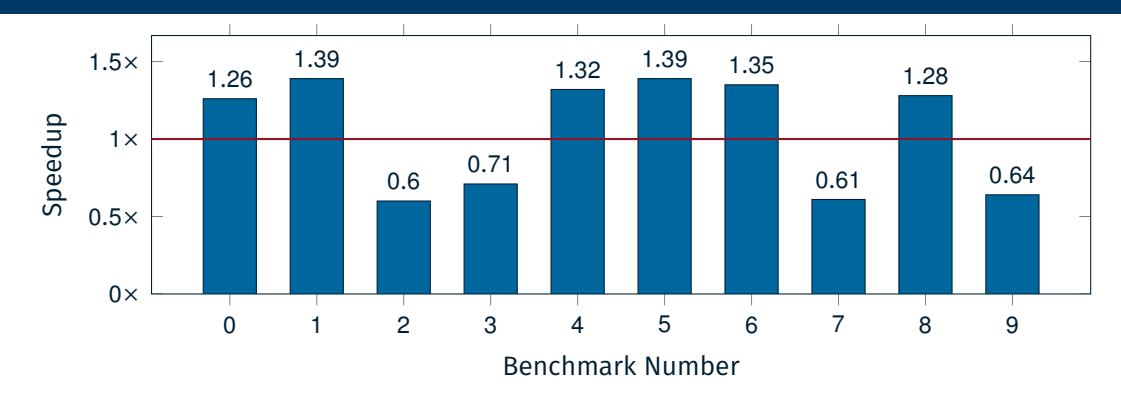

**Aritmetisches Mittel:** 

  $\frac{1}{10} \sum [1.26, 1.39, 0.60, 0.71, 1.32, 1.39, 1.35, 0.61, 1.28, 0.64] = 1.055$ 

⇒ 5.5 % Verbesserung im Mittel **\*NEIN!** 

Geometrisches Mittel:

 $\sqrt[10]{\prod{1.26, 1.39, 0.60, 0.71, 1.32, 1.39, 1.35, 0.61, 1.28, 0.64]}} \approx 0.992$ 

# **Einschub: Zusammenfassung von Ergebnissen (II)**

- *How Not To Lie With Statistics: The Correct Way To Summarize Benchmark Results* [\[1\]](#page-43-0)
- Wichtige Regeln
	- 1. **Für normalisierte Werte nicht das arithmetische Mittel verwenden**
	- 2. **Für normalisierte Werte das geometrische Mittel verwenden**
	- 3. **Für Rohdaten (mit Einheiten) das arithmetische Mittel verwenden**
- Arithmetisches Mittel:  $x_{\text{\emph{arith}}} = \frac{1}{n}$  $\sum_{i=1}^{N} X_i$
- Geometrisches Mittel:  $x_{geom} = \sqrt[n]{\prod_{i=1}^{N} x_i}$
- Für Messungen in Echtzeitsystemen
	- 4. Alle Standardabweichungen sollten **weniger als 1 %** betragen [\[2\]](#page-43-1)

# <span id="page-34-0"></span>**Übersicht**

## [Interruptbehandlung](#page-3-0)

[ISR & DSR](#page-4-0) [eCos-Unterbrechungsbehandlung](#page-7-0) [Einflüsse der Ausführungszeit](#page-20-0) **[Zeitmessung](#page-28-0)** [Zeitgeber](#page-29-0) [Probleme von Messungen](#page-32-0) [Was bedeutet Antwortzeit?](#page-34-0)

[Aufgabe: Antwortzeit](#page-37-0)

[Auflösung von Zeiten in eCos](#page-40-0)

# **Ausführungszeit & Antwortzeit**

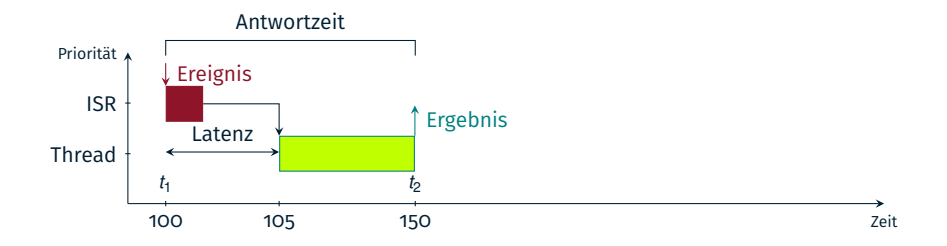

#### **Stoppuhr**

- **Punkte auf der Zeitachse**  $t_1$  und  $t_2 \rightarrow$  Ereignis und Ergebnis
- Antwortzeit ist  $\Delta t = t_2 t_1$  (Beispiel: 150  $-$  100  $=$  50 Zählerticks)

# **Messung der ausgeführten Zeit**

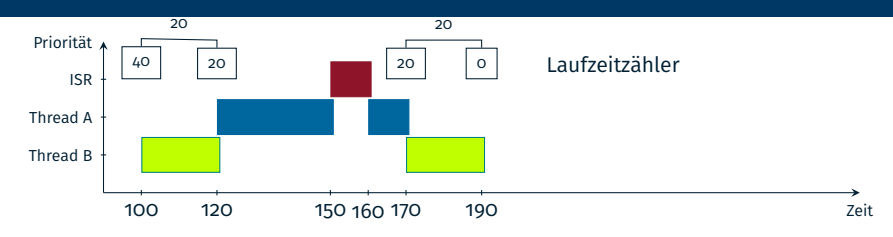

#### Rechenzeitsimulation

- Verbrauchte *Laufzeit* eines Threads
- Vorgegebene Zeit aktiv warten  $\sim$  Laufzeit verbrauchen

#### Umsetzung

- Funktion, die *aktiv t*<sub>wcet</sub> wartet  $\sim$  Schleife auf Zählerwert
- HW-Zähler läuft bei Unterbrechungen weiter! → *lokaler* Zähler
- Dekrement bei jeder Änderung? Beispiel: Sprung von 120  $\rightarrow$  170

# <span id="page-37-0"></span>**Übersicht**

## [Interruptbehandlung](#page-3-0)

[ISR & DSR](#page-4-0) [eCos-Unterbrechungsbehandlung](#page-7-0) [Einflüsse der Ausführungszeit](#page-20-0) **[Zeitmessung](#page-28-0)** [Zeitgeber](#page-29-0) [Probleme von Messungen](#page-32-0) [Was bedeutet Antwortzeit?](#page-34-0) [Aufgabe: Antwortzeit](#page-37-0)

[Auflösung von Zeiten in eCos](#page-40-0)

## Plattformunabhängige Hilfsfunktionen

- $\blacksquare$  Timer-Zugriff (Zeitmessung)
- **DAC-Zugriff**
- GPIO-Zugriff

...

**The State** 

```
< aufgabe >
 -- CMakeLists.txt
    | - - app . c
 -- ecos
'-- libEZS
   -- include
     -- ezs dac.h
     -- ezs_gpio.h
     | '-- ezs_stopwatch . h
   -- src
     | '-- ezs_stopwatch . c
  i-- drivers
     '- stm32
         -- ezs dac. c-- ezs counter.c
        ' = - ezs gpio. c
```
## Die *libEZS* wird im Laufe der Übungen erweitert

# **Zeitmessung in** *ezs\_stopwatch.c/.h*

#### Die Zeitmessung wird durch zwei Funktionen implementiert:

```
void ezs_watch_start(cyg_uint32 *state);
cyg_uint32 ezs_watch_stop ( cyg_uint32 * state );
```
- Parameter: Zeiger auf *(potentiell globale)* Variable
	- $\rightarrow$  viele unabhängige Messzeitpunkte
- ezs\_watch\_stop(cyg\_uint32 \*state) gibt Zeitdifferenz in *Ticks* zurück

#### **Hinweis**

```
ezs_counter_get() in libEZS/include/ezs_counter.h
```
#### **Hinweis**

Auflösung des Zählers in Bruchteilen von Nanosekunden:

 $\rightarrow$  ezs\_counter\_get\_resolution()

# <span id="page-40-0"></span>**Umgang mit Zeit in eCos**

- für API-Funktionen: Parameter der Einheit *Clock-Ticks Wieso?*
- **E** Zeitmessung nur per Timer möglich  $\sim$  Timer-Zyklus kleinste Einheit

```
cyg_clock_get_resolution(cyg_real_time_clock())
liefert Auflösung der Echtzeituhr:
```

```
1 typedef struct {
2 cyg_uint32 dividend ;
3 cyg_uint32 divisor ;
      4 } cyg_resolution_t ;
```
- $\frac{\text{dividend}}{\text{divisor}}$   $\rightsquigarrow$  Zeit in ns, die ein Tick dauert (beispielsweise 1000 ns)
- *Warum Aufteilung in Dividend & Divisor?*
- Umrechnung sollte *einmalig* erfolgen
- Hilfsfunktionen zur Umrechung
	- $\rightsquigarrow$  ms\_to\_{cyg,ezs}\_ticks()

# **WCET-Simulator in** *ezs\_stopwatch.c/.h*

## Zu implementieren:

void ezs\_simulate\_wcet( cyg\_uint32 wcet, cyg\_uint8 jitter);

**Parameter:** 

- 1. Gewünschte WCET in *Ticks*
- 2. *Maximum* des zufällig zu subtrahierenden *WCET-Anteils*
- Implementierung muss internen Zähler verwalten
	- $\rightsquigarrow$  Bei welchen Änderung des Systemzählers anpassen?
	- $\rightsquigarrow$  Welche Auflösung ist erreichbar?
		- Jeder Thread besitzt einen eigenen Stack!
		- Thread-übergreifende Messungen möglich

*Abfragebetrieb*

## **Cont.: Rechnen mit Auflösungen**

Auflösung des Zählers in Pikosekunden:  $\rightarrow$  ezs\_counter\_resolution\_ps() Kann das problematisch sein?

## **Rechnen mit Timer-Auflösungen**

- 1 // CPU\_SPEED is 84 MHz
- $2 /$ / RCC CLOCK is CPU SPEED / 2 = 42 MHz
- 3 // timer increment frequency is RCC\_CLOCK / ( PRESCALER +1)
- 4 // PRESCALE is configured as 0

#### **Überläufe**: *Dauer der Messung* beachten

- 32-Bit Timer auf EZS-Board
- **Rundungsfehler**: *Auflösungen* beachten
	- Auflösung in "Mikro-Sekunden-Ticks"
	- 1000000*/*42 = 23809.5238... vs. floor(1000000*/*42)
	- ≈ 15 µs Rundungsfehler bei 1 s Zeitmessung

## **Lösung**

cyg\_resolution\_t ezs\_counter\_get\_resolution (void);

 $\frac{\text{Dividend}}{\text{Divisor}}$  beinhaltet die Auflösung in Nanosekunden  $\sim$  siehe make doc

# <span id="page-43-0"></span>[1] Philip J Fleming and John J Wallace. **How not to lie with statistics: the correct way to summarize benchmark results.**

*Communications of the ACM*, 29(3):218–221, 1986.

## <span id="page-43-1"></span>[2] Gernot Heiser.

## **Systems benchmarking crimes, 2016.**

<http://gernot-heiser.org/benchmarking-crimes.html>.